## ③ NASTRAN ボルト部地震荷重による応力計算アプリ(ZE-PonBoDe)

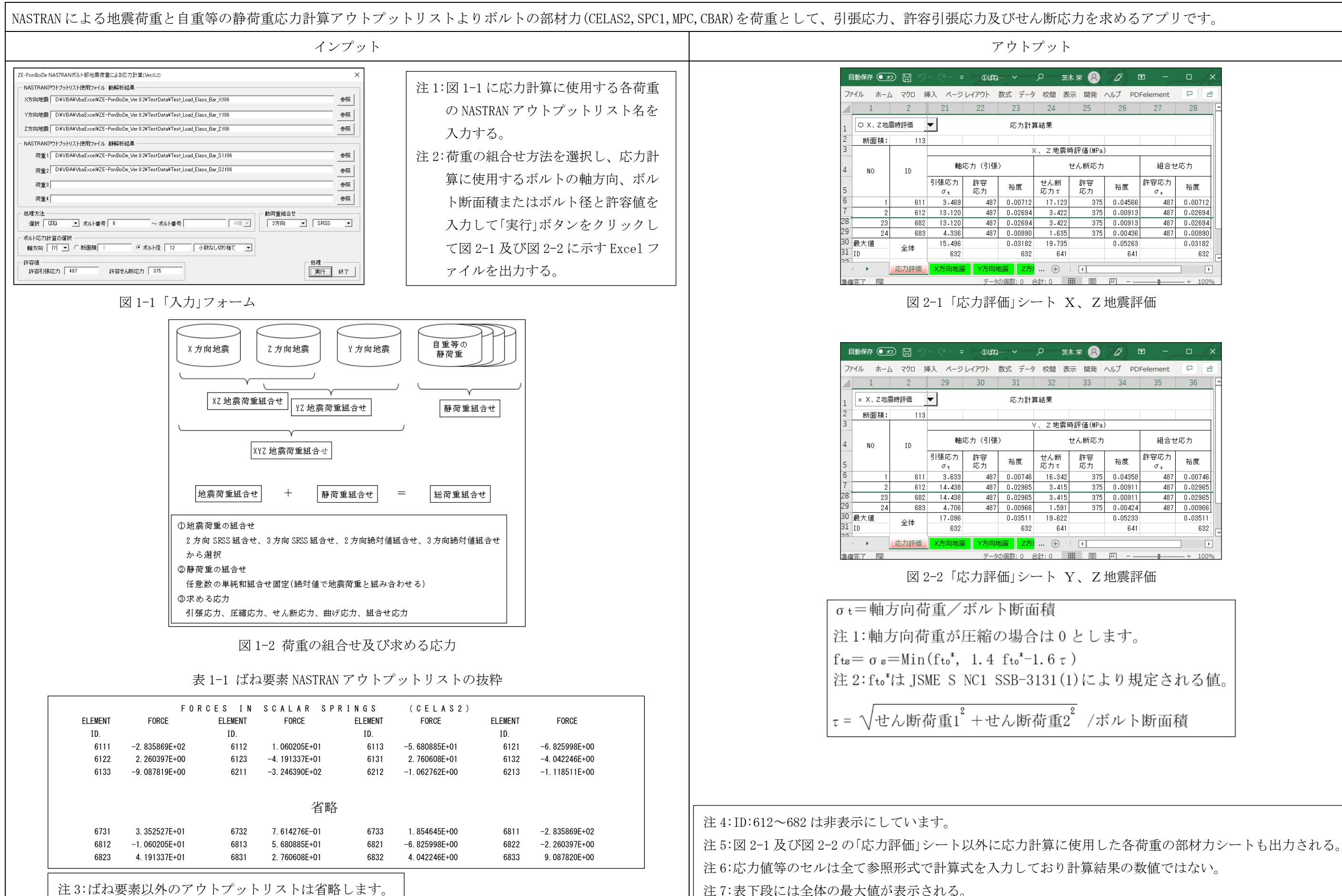

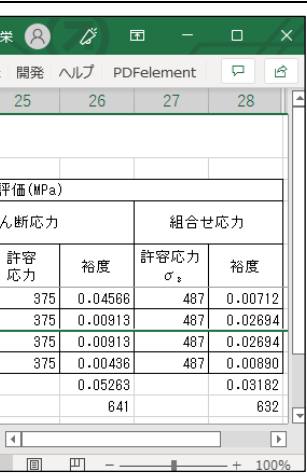

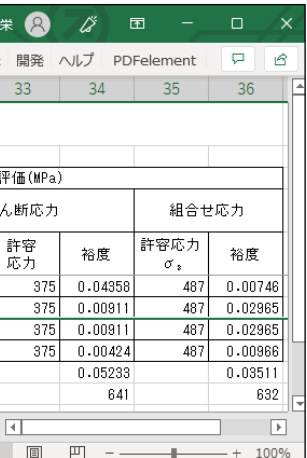